# WSKURIO

USE CASES

Identifying search terms and mapping to alerts

COMMERCIAL IN CONFIDENCE

#### IDENTIFYING SEARCH TERMS AND MAPPING TO ALERTS

- › The purpose of this module is to elaborate on use cases already raised in the sales modules and link them up to Skurio core packages and alert templates.
- › Some guidance is provided on gather search terms, including an exercise encouraging you to complete some open source research to identify search terms related to your company.

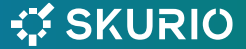

## PROTECT YOUR DATA, WHEREVER IT LIVES.

#### Four categories of data

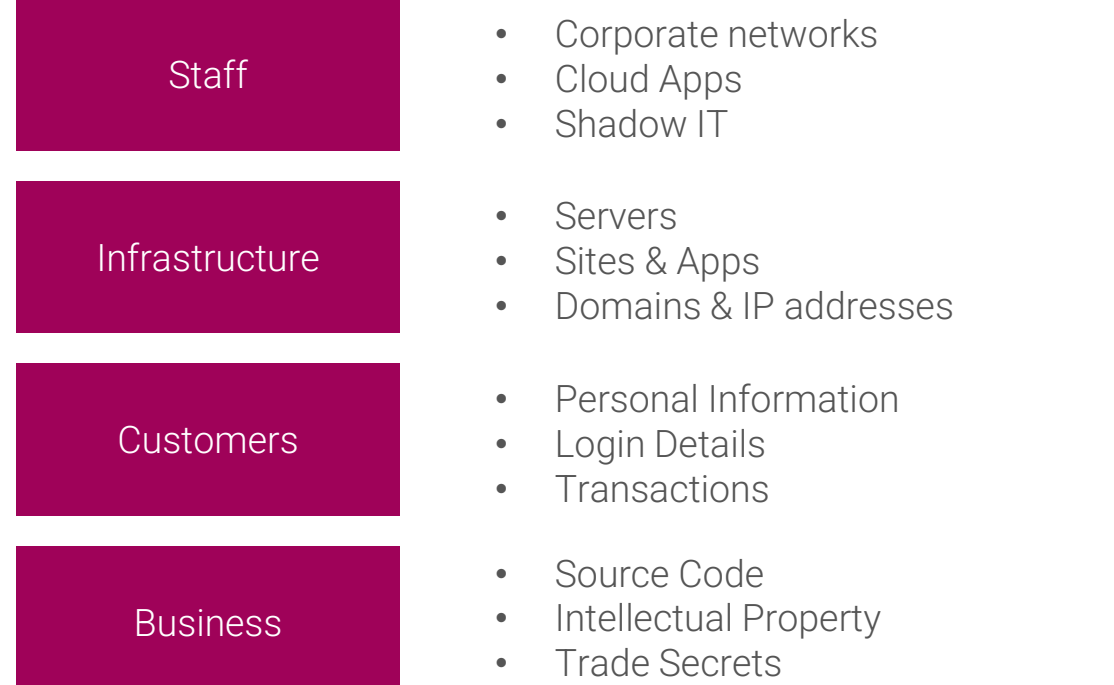

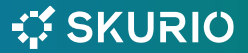

COMMERCIAL IN CONFIDENCE

#### SEARCH TERM CATEGORIES

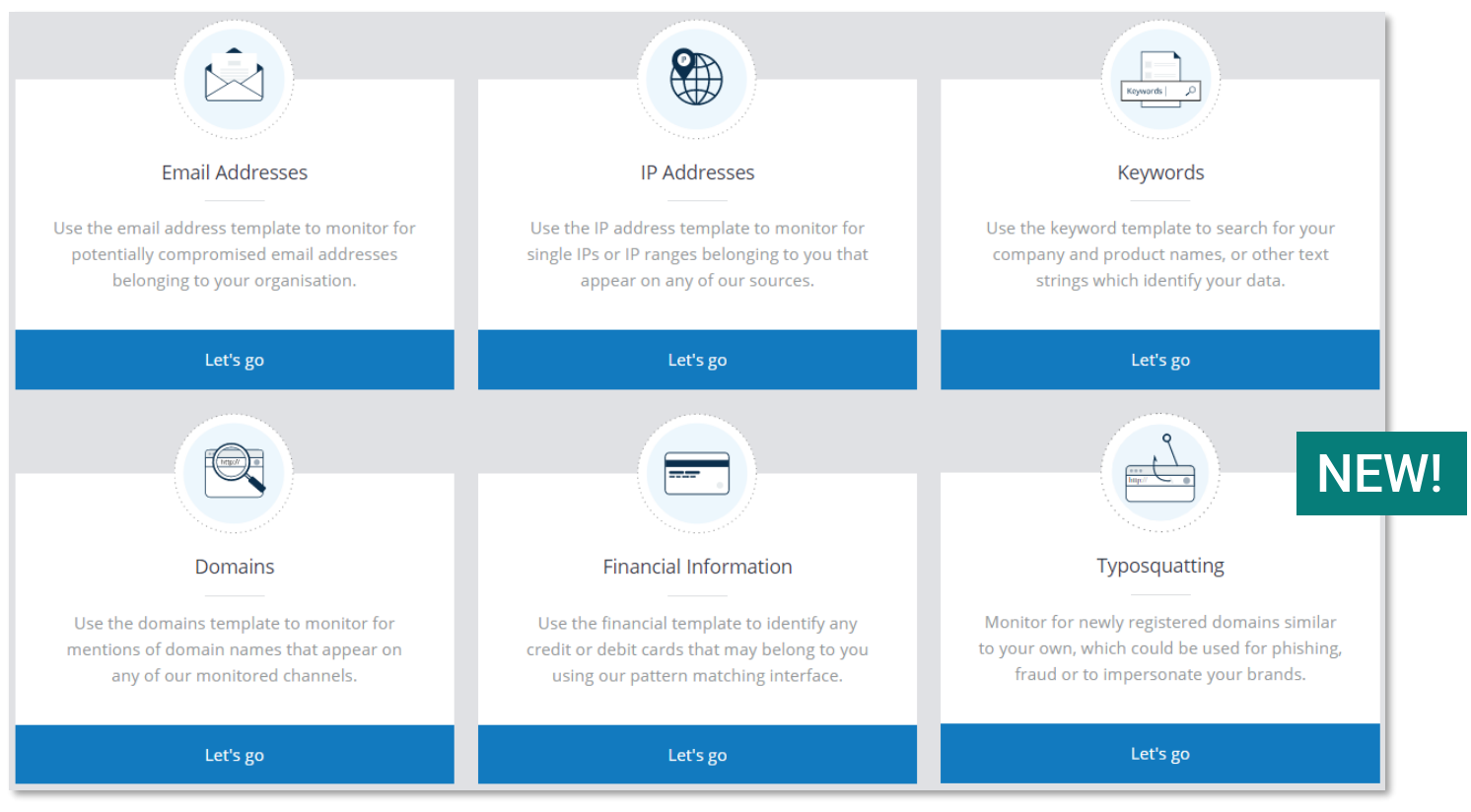

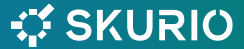

### USE CASE MAPPING TO ALERTS

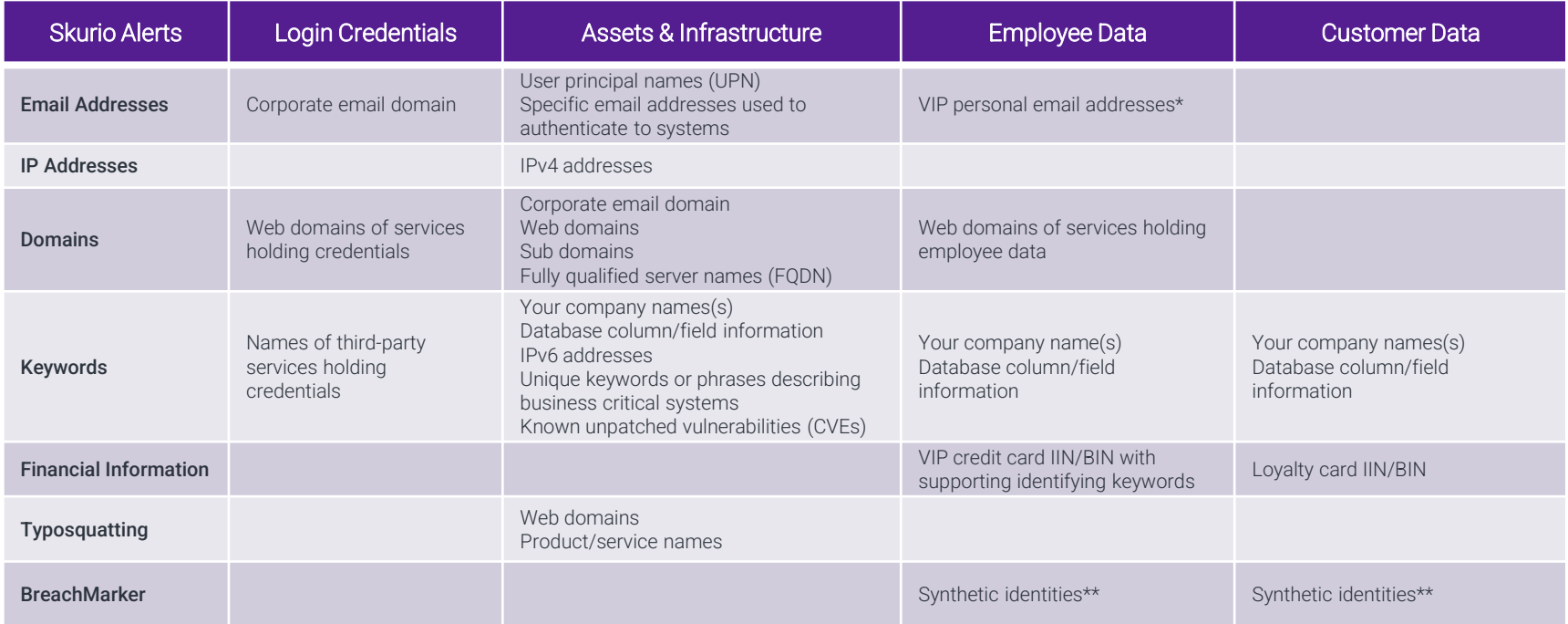

\* With permission from VIP

\*\* Create synthetic identities as BreachMarkers in Skurio platform then insert into database

### GATHERING SEARCH TERMS

- › IT department:
	- › IT asset lists
	- › Database structures
- › Customer web sites
	- › 'About us' page board/executive, physical addresses
	- › Corporate affairs to explore wider company structure
- › Risk & compliance personnel
	- › Information asset registry
- › Open-source research (OSINT)
	- › e.g., DNSDumpster for sub-domains, IP addresses

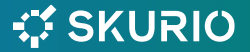

#### GATHERING SEARCH TERMS

#### Exercise

- › Use your company as an example:
	- › What are the names of products and services that are potentially vulnerable?
	- › Who are the VIPs?
	- › What physical addresses are associated to the company?
- › Navigate to DNS Dumpster <https://dnsdumpster.com/> (or similar)
	- › Use your web domain to identify company infrastructure
	- › Export results and use the output to try and work out what IP addresses are associated to shared/public resources (such as Microsoft/Outlook) and what are directly related to your organisation (such as www.skurio.com)

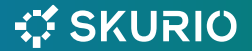

## WSKURIO

THANK YOU

COMMERCIAL IN CONFIDENCE